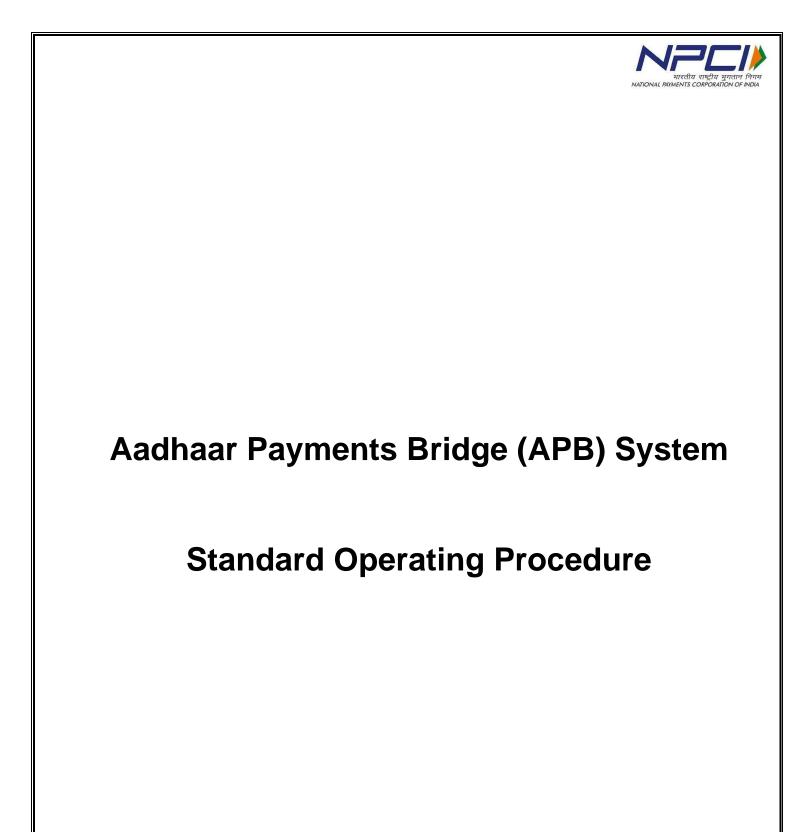

**Version - 3.0.3** 

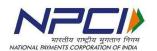

# <u>Abstract</u>

| Standard Operating Procedures to be followed for linking the Aadhaar number bank account |
|------------------------------------------------------------------------------------------|
| and seeding in NPCI mapper for DBT and DBTL transaction processing on NACH platform      |
| using Aadhaar Payments Bridge System.                                                    |

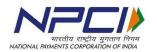

# **Revision Trail**

| Date       | <b>Revision Description</b> | Version | Author           | Reviewed by            | Approved by  |
|------------|-----------------------------|---------|------------------|------------------------|--------------|
| 18/02/2015 | First Version               | 1.0     | Sakthi Krishnan  | R Vijayakumar          | Giridhar G M |
| 09/05/2018 | Updated Version             | 2.0     | Sakthi Krishnan  | Sanjoy Kumar Mukherjee | Giridhar G M |
| 22/07/2020 | 07/2020 Updated Version     |         | Prabhu R         | Sanjoy Kumar Mukherjee | Giridhar G M |
| 14/08/2020 | Updated Version             | 3.0.1   | Prabhu R         | Sanjoy Kumar Mukherjee | Giridhar G M |
| 17/02/2021 | Updated Version             | 3.0.2   | V Seethalakhmi   | Prabhu R               | Giridhar G M |
| 27/02/2024 | Updated Version             | 3.0.3   | Gargi Roy Poddar | Amardeep Srivastava    | Giridhar G M |

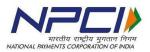

# **Table of Contents**

| 1.  | Background                                                     | 1  |
|-----|----------------------------------------------------------------|----|
| 2.  | Seeding of Aadhaar numbers:                                    | 1  |
| 3.  | Written consent of the customer                                | 4  |
| 4.  | Facility to check the Aadhaar seeding status                   | 4  |
| 5.  | De-seeding                                                     | 5  |
| 6.  | Overdraft flag                                                 | 6  |
| 7.  | Reconciliation between Aadhaar numbers in CBS with NPCI Mapper | 7  |
| 8.  | Mapper Design                                                  | 8  |
| 9.  | Moved out data                                                 | 8  |
| 10. | Re-seeding                                                     | 8  |
| 11. | Processing the transactions as a sponsor bank                  | 9  |
| 12. | Processing the transactions as a destination bank              | 11 |
| 13. | Dispute Management System (DMS)                                | 12 |
| 14. | Return analysis and corrective action                          | 13 |
| 15. | Grievance Management System (GMS)                              | 16 |
| P   | Annexure I – Format for updating Aadhaar number with bank      | 17 |
| P   | Annexure II – Aadhaar Consent Form                             | 18 |
| P   | Annexure III – Mapper file format                              | 19 |
| P   | Annexure IV – Mapper Reject Codes                              | 21 |
| P   | Annexure V – Root Cause of Issues and Solutions                | 22 |
| P   | Annexure VI – APB File format Input                            | 23 |
| A   | Annexure-VII Aadhaar look up – reason code and description     | 27 |

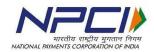

### 1. Background

Aadhaar Payments Bridge System facilitates end-to-end processing of bulk electronic payment instructions primarily facilitating the government departments to disburse the Direct Benefit Transfers (DBT) using Aadhaar number as the financial address of the beneficiaries. The subsidy/benefit can be disbursed to the account of the beneficiary based on the mapping of Aadhaar number to the Institution Identification Number (IIN) of the beneficiary's bank. The participating banks have to perform a number of activities to complete the mapping and un-mapping of Aadhaar number in NPCI mapper database. This document defines the standard operating procedure to be followed by the member banks for the following activities:

- a. Joining the APB system as a participant
- b. Seeding the Aadhaar number
- c. De-seeding the Aadhaar number
- d. Marking/unmarking OD flag
- e. Reconciliation between Aadhaar numbers registered with the bank and NPCI mapper
- f. Processing the transactions as a sponsor bank
- g. Processing the transactions as a destination bank

## 2. Seeding of Aadhaar numbers:

Seeding means updating the Aadhaar number in NPCI mapper. Seeding of Aadhaar numbers involves two steps:

- Verification of Aadhaar number and linking the same to the customer's account in core banking system of the bank.
- Seeding the Aadhaar number in NPCI mapper.

Banks should take utmost care in linking the Aadhaar number to an account and seeding in NPCI mapper. Once the Aadhaar number is seeded the account will become eligible to receive Direct Benefit Transfers (DBT) credits from the government. Incorrect mapping will lead to wrong credits, the bank will be liable to make good such wrong credits to the originating department/s.

The following steps should be followed by the bank for seeding an Aadhaar number:

- A. Define a clear process, listing the documents to be submitted by the customer for verification and seeding of Aadhaar number.
- B. The bank should obtain written consent of the customer as per the format provided in Annexure II. Any other document as may be required by the banks depending on their internal policy may also be obtained.

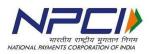

- C. Under no circumstance the Aadhaar seeding should be done without an informed consent of the customer.
- D. If the documentary proof submitted is not in line with the internal policy of the bank, then such request for Aadhaar seeding should be rejected with advice to the customer with the deficiencies for necessary action.
- E. Banks should verify the Aadhaar credentials of customers by following the extant guidelines prescribed by UIDAI/RBI on the same and updated from time to time. The responsibility of verification and linking of Aadhaar number to an account number and seeding in NPCI mapper without any error solely lies with the bank".
- F. On being satisfied with the documentary proof the bank should first issue an acknowledgement for the seeding request and then proceed to link the Aadhaar number to the customer's account in their core banking system (CBS).
- G. After linking is completed, the bank should proceed to seed the Aadhaar number in NPCI mapper.
- H. As a first step of seeding, verification should be done whether the account is eligible to receive the credits pertaining to the direct benefit transfers. If the account is not eligible to receive the DBT related credit, then the seeding request should be returned to the customer with appropriate reason. Few examples are
  - a. NRE account
  - b. Loan account
  - c. PPF account
  - d. Blocked/frozen account
  - e. Inoperative account

The list is only indicative. Any account that is not eligible to receive credits should not be seeded with NPCI. Such seeding request should be rejected, with the reason for such rejection.

- I. Bank should have distinct fields in their CBS for updating the Aadhaar number submitted for KYC purpose and Aadhaar for seeding purpose.
- J. Based on the purpose for which Aadhaar number is submitted by the customer, the bank official should update the number in the relevant field in core banking system.
- K. Under no circumstances the Aadhaar number submitted as a part of KYC be seeded in NPCI mapper. The seeding should only be subject to explicit written consent from the customer for receiving the Direct Benefit Transfer related credits.
- L. Banks should implement the verhoeff algorithm for checking the correctness of the Aadhaar numbers.

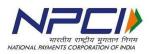

- M. Member banks should implement Aadhaar seeding API for real time seeding (Refer circular no. 009 on "API services" dated July 10, 2019). This will enable the bank to submit the Aadhaar seeding request online and get the confirmation online so that the front office officials can provide the confirmation to the customer immediately.
- N. The downloaded data should be as per the format specified by NPCI for mapper upload (Annexure III). After the seeding file is uploaded, the NPCI mapper will provide a response file indicating whether all the records are updated in the mapper or some records are rejected.
- O. Banks should have monitoring mechanisms to verify the response files received from Aadhaar mapper and take corrective action at their end.
- P. Bank should have automated process with a minimum of one time download of all Aadhaar numbers submitted for seeding purpose to be uploaded into NPCI mapper. It is recommended that banks should have process for multiple download and upload into NPCI mapper.
- Q. The list of reasons for rejection in Aadhaar mapper is provided in Annexure IV.
- R. There should be a provision in CBS for updating the status of seeding in NPCI mapper. If the Aadhaar number is rejected by the mapper during the seeding process, the reason for the rejection should be updated in CBS.
- S. Bank should send a communication to the customer, either through a mail or SMS, on seeding of Aadhaar number with seeding date in case of successful seeding. In case of unsuccessful seeding the communication should be sent along with the reason for rejection. SMS only should be sent wherever customer has registered his mobile number.
- T. The front desk officer/staff should be trained well, to understand that updating the Aadhaar number in CBS does not mean completion of mapping. Banks should have standard operating procedures to facilitate smooth seeding of Aadhaar numbers. The staff should be given training on all the mapper-related matters. The officers/staff should be given a provision to check for seeding status to enable them to answer the customer queries. Banks may use the API services provided by NPCI for checking the Aadhaar seeding status of an Aadhaar number. The officers/staff should be able to communicate to the customer, the reason for rejection as well.

#### Note

- a. If two different banks seed the same Aadhaar number to the account of the customer in their respective banks and NPCI, the bank seeding with the latest mandate date will be mapped in the NPCI mapper and all the subsidies will be routed to that bank only.
- b. In the case of joint account, the bank should have a provision to link the Aadhaar number to respective the customer ID of each of the joint account holders.

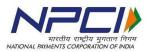

In case of seeding a joint account, the bank should inform the applicant, of such seeding, that the benefits received in the account will be available to all the account holders based on the operating instructions of the joint account concerned.

#### 3. Written consent of the customer

It is mandatory for the banks to obtain the consent of the customer either through physical form or electronic mode before updating in NPCI mapper. Banks are advised to preserve the consent form received from the customer either in physical or electronic form. In the event of any customer query or complaint, the bank must produce the documentary proof of consent given by the customer for Aadhaar seeding.

Banks should obtain the consent form from the customer as per the format given in Annexure II. As per the new mapper format bank should include previous bank name in the consent form to link customer Aadhaar number to that bank. For fresh insert / Inactive Aadhaar number, Bank is allowed to link the Aadhaar number where consent has been given by the customer.

<u>e.g.</u> If customer has account in bank A and B currently, customer's Aadhaar is linked to bank A and now it needs to be changed and linked to Bank B then bank B has to get consent form with the previous bank name in order to link customer Aadhaar to account number.

To get the banks IIN details, kindly visit www.npci.org.in →What we do→ NACH →Live Bank List

## 4. Facility to check the Aadhaar seeding status.

Banks should make necessary arrangements to enable the staff as well as the customer to check the Aadhaar mapping status. Either one or all the methods given below can be used to facilitate this functionality-

- a. The Aadhaar mapper status should be updated in CBS and the staff should be able to view the status.
- b. The facility may be extended to the customer through internet banking or ATM network or any other alternate channels.
- c. The API facility provided by NPCI should be implemented to provide online status to the staff.
- d. Banks staff having access to NACH system can view the mapping status using MIS tab.
- e. Aadhaar seeding status enquiry must be made available to the customers through AEPS (Refer circular no 12 dated February 22, 2019).
- f. Aadhaar look up facility can be availed from NPCI to ascertain mapping status of a batch of Aadhaar numbers (Reason code and description of mapping status is provided in Annexure VII).

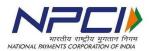

## 5. De-seeding

In the event of an account where Aadhaar number is seeded in NPCI for receiving the benefits becoming ineligible to receive the credits, the bank should take immediate steps to de-seed such an Aadhaar number from NPCI mapper. The following are the events that should trigger de-seeding.

- a. Account closed
- b. Account holder expired
- c. Customer insolvent/ Account holder became insane
- d. Account Under Litigation
- e. Account blocked or frozen

#### <u>Customer consent is not required for de-seeding Aadhaar numbers in the above cases.</u>

- Banks should deseed the Aadhaar number once the account becomes ineligible for receiving the credit.
- In case of an account being frozen or blocked temporarily, the Aadhaar number mapped to the account should be deseeded with a facility to reseed the account in the event of its activation. This process should be automated and there should not be any manual intervention.
- ➤ The bank should have standard operating procedure for deseeding the Aadhaar number based on customer request.
- Once the deseeding process is executed in core banking, batch processing should be initiated at periodic time intervals to download the deseeding files in the format specified by NPCI.
- Deseeding should be an automated process and carried out at frequent intervals each day with a minimum of one time at EOD of core banking.
- ➤ There should be a process to monitor the response files received from the mapper to ensure deseeding is completed. If there is any rejection the bank should verify the reason for rejection and take corrective action immediately.
- ➤ The final status of deseeding should be updated in the Core Banking System so that the front desk officer/staff will be able to see the seeding/deseeding status and communicate to the customer.
- Deseeding communication should be sent to the customer. If the customer has registered his mobile number, then an SMS may be sent to this effect.

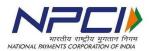

#### Note:

- a. Deseeding should be an automated process and carried out at frequent intervals each day with a minimum of one time at EOD of core banking.
- Banks should deseed the Aadhaar number once the account becomes ineligible for receiving the credit.
- c. In case of an account being frozen or blocked temporarily, the Aadhaar number mapped to the account should be deseeded with a facility to reseed the account in the event of its activation.

### 6. Overdraft flag

Under Pradhan Mantri Jan-Dhan Yojana, banks can allow overdraft facilities as may be decided by the government from time to time. In the event of sanctioning such facilities to their customers, the banks should ensure that the OD flag is updated in the Aadhaar mapper. The below process should be strictly followed while sanctioning OD.

- a. When the customer approaches the bank for OD, the staff should first check the Aadhaar mapping.
- b. OD can be granted only if the Aadhaar number is mapped to that bank account and benefits are transferred to the same account held with that bank.
- c. In case the Aadhaar number is already linked to a different bank and OD flag is 'Y' that indicates that another bank has already granted OD to that customer, the request needs to be rejected and informed to the customer.
- d. If the Aadhaar is not mapped with the bank, then the customer should be intimated about the same. If the customer prefers to have OD with the current bank, then the bank should first obtain the Aadhaar mapping consent (mandate) from the customer in the prescribed format.
- e. Bank should follow the process detailed in "Aadhaar seeding process' section of this document.
- f. After confirming the completion of Aadhaar mapping the bank may proceed to grant OD as per the laid down process and eligibility of the customer.
- g. OD flag will act as an indicator to all the banks for verification and avoiding duplication of OD facility to the same customer.
- h. The bank should not allow utilization of funds in the OD account until the OD flag updation in NPCI mapper is confirmed.
- i. After the repayment of OD by the customer, the bank should ensure that the OD flag in NPCI mapper is removed.

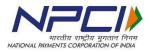

j. Confirmation to this effect should be given by the bank to the customer. If the customer has registered his/her mobile number, then an SMS should be sent to the customer.

### 7. Reconciliation between Aadhaar numbers in CBS with NPCI Mapper

- a. While daily seeding and deseeding of Aadhaar numbers will ensure that the Aadhaar database in CBS of the bank is in sync with NPCI mapper, it is essential for the banks to do periodic reconciliation between these two databases to ensure everything is in order.
- b. The bank should obtain mapper data from NPCI on a periodic basis. It is recommended that the reconciliation is done on a monthly basis.
- c. The Aadhaar numbers in NPCI mapper should be compared with the Aadhaar numbers in CBS.
- d. If some Aadhaar numbers are present only in NPCI mapper and not in core banking, then bank should investigate to find out the root cause. Given that banks are expected to link first in CBS and after that seed the same in NPCI mapper and Mapper updation is expected to be an automated process, this scenario should not arise.

**Note:** Practically many banks return the transactions with the reason 'Aadhaar number not mapped to account number'. This effectively means either the bank has updated the mapper with Aadhaar number without linking it to the account in their core banking or there is an issue in core banking resulting in system not being able to map the Aadhaar number back to account number based on linking at the time of transaction processing.

- e. The bank should identify the issue and take immediate and permanent corrective action. This problem should not recur.
- f. If some Aadhaar numbers are available in CBS, but not in NPCI mapper, it means that these Aadhaar numbers are not seeded in NPCI mapper or these Aadhaar numbers were rejected during the mapper upload process that was not properly monitored and corrected at that point in time. The bank should verify their core banking and follow the seeding process to seed these Aadhaar numbers again and reconcile with the response files to ensure seeding is completed.
- g. Further to the above reconciliation, banks should have a standard process to download all Aadhaar numbers that are seeded for the accounts that are closed, blocked or frozen, customer deceased or become insane and deseed these Aadhaar numbers once a month so that any residual Aadhaar number that were not de-seeded due to any technical glitch will be de-seeded.

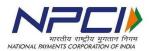

### 8. Mapper Design

As per the mapper design, if more than one bank uploads the Aadhaar number in NPCI mapper, the mapper will hold good only the last record updated. For example, Aadhaar number is updated by bank 'A' in NPCI mapper on May 05, 2017, and bank 'B' is updating the same Aadhaar on June 15, 2017, then the latest mapping only will be considered, and all the transactions will be routed to bank 'B' only.

#### 9. Moved out data

- ➤ When a bank receives a request from the customer for seeding, they may not be able to identify if the customer has an account with some other bank and seeding has been given to the other bank as well.
- ➤ If a bank tries to map an Aadhaar number in NPCI mapper and if such Aadhaar number, if already mapped to another bank, subject to the new bank confirming that they have got customer mandate and also provide the previous bank IIN in mapper upload file, the system will either move the Aadhaar mapping to the new bank or reject such request for updation in absence of previous bank IIN.

## 10. Re-seeding

- ➤ If a customer whose Aadhaar number is deseeded from NPCI mapper approaches the same bank again for seeding his Aadhaar number, the bank should have provision for such reseeding.
- ➤ The front desk staff/official should be trained to handle reseeding.
- Note: Normally the front desk officials verify their CBS and if the Aadhaar number is linked to the account of the customer they confirm that the Aadhaar is already seeded, this is not correct.
- When a request for reseeding is received, the bank should make a provision in the CBS to enable the staff to trigger re-seeding process, even if the Aadhaar number is already available in the CBS.
- The process will ensure that the Aadhaar numbers will be downloaded as a part of the data files that are sent to NPCI mapper at periodic intervals for seeding.
- The process detailed in the section 'seeding' should be scrupulously followed for reseeding as well.
- > There should be a field to indicate the first seeding and subsequent reseeding dates.

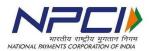

## 11. Processing the transactions as a sponsor bank

- ➤ Banks should prepare or get the files in the format and size prescribed by NPCI from time to time. File format given in Annexure VI
- Sponsor bank should ensure that the transactions are uploaded with proper scheme code and state code.
- ➤ If proper user code is not available, sponsor banks should approach NPCI to get the corporate created before the files are uploaded to NACH.
- The bank will be liable for using incorrect user codes resulting in wrong claims lodged by NPCI to the Implementing Agencies. In the event of any wrong payment of DBT charges and incentive due to usage of incorrect user code the Sponsor bank will be liable to make good such losses. NPCI reserves the right to reverse any incorrect credit of DBT incentive and charges (irrespective of the bank making remittance of Service Tax/GST and TDS) upon receipt of instruction from the originating department.
- ➤ Government departments or the sponsor banks should use the Aadhaar look-up facility to check the seeding status of the Aadhaar number to avoid rejections at the time of or before transaction file upload.
- ➤ It is the responsibility of the sponsor bank to ensure that the data received from the department is not tampered with and only the correct transaction amount is uploaded into the NACH system.
- > The bank should first check whether the funds are available or necessary arrangement with the department is in place for processing the files.
- Only if funds or the arrangement is available bank should upload the files into NACH system. It is recommended that the bank implement host to host (H2H) functionality to automate the process.
- Upload the Aadhaar based transaction file without the IIN number of the destination bank.
  NACH system has the capability to update the IIN number from the mapper database.

**Note:** - In case of wrong IIN being given in the input file, the transaction will get rejected.

- Sponsor bank should have maker/checker concept and provide resources accordingly.
- After the file is authorized by the checker, APB system after processing the file will provide an acknowledgement. This could be positive or negative.
- > The status of the file uploaded should be checked.
- > There should be a monitoring mechanism at the bank to ensure verification of the status of all the files uploaded and downloaded.

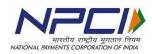

- > The system will show the file status as "Accepted" if processed successfully otherwise it will show the file status as "Rejected or Partial".
- > The file may be rejected fully or partially. Banks should analyze the rejections and take corrective action as may be required.
- After the presentation session is completed the sponsor bank should reconcile the amount of the presentation files with the settlement received in the account maintained with RBI.
- ➤ In case of any discrepancy in the settlement report the bank should first check whether any rejected files are left out without remediation and re- upload. If further clarification is required, the bank officials should get in touch with NPCI for necessary details. This process has to be followed for all the presentation and return sessions.

#### No session should be left unreconciled with the settlement.

- After the return session is completed the APB system will provide response files to the sponsor bank with status of the transactions at record level. The following are the possible types of status.
  - a. Successful (flag 1)
  - b. Returned (flag 0)
  - c. Extended (flag 3)
  - d. Rejected (flag 2)
  - e. Deemed Accepted (flag 7)
- ➤ The sponsor bank should have the capability to consume the response files and provide a final response file to the department who has originated the transactions.
- ➤ In the event of returned transactions the consolidated amount should be credited back to the account maintained by the department with the bank as per the agreed process and timeline with the department concerned.
- > There should be a process to provide a detailed return report in the format required by the department concerned.
- In case of extended transaction, sponsor bank should provide interim status to the government department and provide the final response files after the same is received on the next working day.
- Banks should develop the capability to handle multiple extensions and to consume record level status.
- > Destination bank at the time of submitting the response files provide the account number and name of the beneficiary for each of the transactions. This should be an automated process.
- Sponsor bank should share this information with the Government departments.

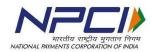

➤ It is mandatory for the destination bank to provide beneficiary name and account number, if the specified data is not provided NACH system will reject such transactions resulting in deemed acceptance. Banks should ensure that no transactions will become deemed accepted.

### 12. Processing the transactions as a destination bank

- > Destination banks should seed the Aadhaar number only if the bank has been certified by NPCI for participation in APB process.
- The destination bank should put in place, automated process for processing.
- ➤ the inward files received through the APB system. The system should be sufficiently scaled up to handle peak volume with headroom for 40% increase in volume.
- > The processing capacity to be reviewed on a periodic basis and measures should be taken to increase the capacity well in advance.
- On receipt of the inward file, as a first step the bank should verify the amount from the inward files against the settlement received.
- ➤ If there is any discrepancy in the settlement amount, the same should be immediately brought to the notice of NPCI helpdesk. The inward processing should be taken up only after the discrepancy is resolved.
- If the settlement amount tallies with the inward amount, then the bank should proceed to process the inward files. There should be control points that will allow file processing only after settlement reconciliation is confirmed. Under no circumstances banks should release the credits to the customers without receiving the settlement amount.
- > The bank should make provision in the system to provide the name and the account number against each successful Aadhaar based transaction. This data should be sent as a part of the response file.
- The destination bank should ensure that all the transactions are processed well in time and response files are submitted before the cut-off time specified by NPCI. This activity should be completed well in advance with a buffer to cater to any eventuality during the processing. Bank should have BCP in place in case of disturbance in one unit of a processing center. Adequate resources should be in place to process transactions on a local holiday.
- ➤ Banks should have monitoring mechanisms to ensure all the files are uploaded and processed in NACH. The acknowledgement files should be consumed by the destination bank to ensure that all the response files are uploaded.

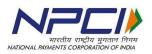

- ➤ Bank should complete the processing of transactions on the same day of receipt. In case of delay in providing return response / credit to customer beyond T+1 working days a penalty by Rs. 100/- will be applicable for per transaction for each day of delay.
  - a. In case of a successful transaction, the bank must credit the customer account along with the penalty.
  - b. Whereas, in case of return transaction, the penalty will be debited by NPCI from destination bank and credited to sponsor bank for onward credit to the department.
  - c. Refer to RBI circular no. RBI/2019-20/67 DPSS.CO.PD No.629/ 02.01.014/ 2019-20 dated September 20, 2019, and NPCI circular no. NPCI/NACH/2019-20/014 dated October 17, 2019, on harmonization of TAT.
- In case any response file is rejected, the bank should check the reject reasons and ensure corrective action and re-upload the files within the session time.
- After the return session is closed the bank should tally the amount for the returned transactions with the settlement amount.
- In case of any discrepancy in the settlement report, the bank should first check whether any rejected files are left out without remediation and re-upload. If further clarification is required, the bank officials should get in touch with NPCI for necessary details. This process has to be followed for all the presentation and return sessions. No session should be left unreconciled with the settlement.

## 13. Dispute Management System (DMS)

Dispute is the query / complaint raised by customer / corporate / govt dept / bank when the finality of transactions is not accepted.

Disputes can be raised within 120 working days from the data of transaction processing. Disputes can be raised online in the system. There are two types of flows in DMS i.e. Normal flow and Good Faith Flow.

- 1. Normal flow is the stage where a dispute can be raised within 45 working days from the data of transaction processing.
- 2. Good faith flow is the stage where the dispute can be raised for the transactions beyond 45 working days from the date of transactions.

<u>Please Refer to section 28 page 64 of NACH procedural guidelines for further details on DMS process.</u>

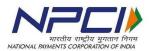

## 14. Return analysis and corrective action

Aadhaar based payments are routed to a bank only based on Aadhaar numbers mapped by the bank in NPCI mapper. As seeding, de-seeding and re-seeding can be controlled by the banks through automated process there should not be any returns in Aadhaar based payments. Banks should have strong workflow controls to ensure nil returns. Additionally, banks should take the following measures.

- Member banks should put a review mechanism in place to analyze the returns on a regular basis.
- > Return reason-wise analysis should be carried out, the root cause for such returns should be analyzed and steps should be taken to fix the issue permanently.
- > The following is the list of returns with codes and description: -

|        | APB (Aadhaar Payment Bridge) |                                                                                               |  |  |  |  |  |  |  |  |
|--------|------------------------------|-----------------------------------------------------------------------------------------------|--|--|--|--|--|--|--|--|
| Sr. No | Codes                        | APB CR Return reason descriptions                                                             |  |  |  |  |  |  |  |  |
| 1      | 01                           | Account Closed                                                                                |  |  |  |  |  |  |  |  |
| 2      | 10                           | Unclaimed / DEAF accounts                                                                     |  |  |  |  |  |  |  |  |
| 3      | 51                           | KYC Documents Pending                                                                         |  |  |  |  |  |  |  |  |
| 4      | 52                           | Documents Pending for Account Holder turning Major                                            |  |  |  |  |  |  |  |  |
| 5      | 53                           | Account Inoperative                                                                           |  |  |  |  |  |  |  |  |
| 6      | 54                           | Account dormant                                                                               |  |  |  |  |  |  |  |  |
| 7      | 55                           | A/c in Zero Balance / No Transactions have happened, First Transaction in Cash or Self Cheque |  |  |  |  |  |  |  |  |
| 8      | 56                           | Small Account, First Transaction to be from Base Branch                                       |  |  |  |  |  |  |  |  |
| 9      | 57                           | Amount Exceeds limit set on Account by Bank for Credit per Transaction                        |  |  |  |  |  |  |  |  |
| 10     | 58                           | Account reached maximum Credit limit set on account by Bank                                   |  |  |  |  |  |  |  |  |
| 11     | 60                           | Account Holder Expired                                                                        |  |  |  |  |  |  |  |  |
| 12     | 62                           | Account Under Litigation                                                                      |  |  |  |  |  |  |  |  |
| 13     | 64                           | Aadhaar Number not Mapped to Account Number                                                   |  |  |  |  |  |  |  |  |
| 14     | 68                           | A/c Blocked or Frozen                                                                         |  |  |  |  |  |  |  |  |
| 15     | 69                           | Customer Insolvent / Insane                                                                   |  |  |  |  |  |  |  |  |
| 16     | 70                           | Customer to refer to the branch                                                               |  |  |  |  |  |  |  |  |
| 17     | 71                           | Invalid Account type (NRE/PPF/CC/Loan/FD)                                                     |  |  |  |  |  |  |  |  |
| 18     | 62                           | Account Under Litigation                                                                      |  |  |  |  |  |  |  |  |

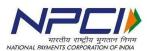

> List of few initial rejects which could be avoided with Aadhaar lookup are -

| S. No. | Reason code | Reason description                                                                    |
|--------|-------------|---------------------------------------------------------------------------------------|
| 1      | 76          | Invalid Aadhaar Format                                                                |
| 2      |             | Aadhaar number de-seeding from NPCI mapper by bank - customer to contact his/her bank |
| 3      | 96          | Aadhaar mapping does not exist/Aadhaar number not mapped to IIN                       |

> The following returns can be avoided with due care.

| S No | Return Reason                                   | Actionable                                                                                                    |
|------|-------------------------------------------------|----------------------------------------------------------------------------------------------------|
| 1    | Account Closed                                  | Bank should have an automated process to deseed such Aadhaar number from NPCI Mapper after account is closed                                                                                                    |
| 2    | Aadhaar Number not mapped to Account number     | Banks are seeding NPCI Mapper without linking the Aadhaar in CBS or have wrong return reason mapping in CBS. Banks should reconcile their CBS with Aadhaar return transactions daily and perform necessary action (seed/deseed the Aadhaar Number). |
| 3    | Invalid Account (NRE /<br>PPF / CC / Loan / FD) | Aadhaar number should not be seeded with this type of Account                                                                                                    |
| 4    | Account Holder Expired                          | Bank should have an automated process to deseed such Aadhaar numbers from Mapper                                                                                                    |

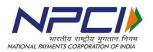

#### Returns with certain reasons:

Banks are advised to review their internal policy while returning transactions for the following reasons in view of the RBI guidelines/clarifications stated hereunder.

| Code | Descriptions                                                           | RBI circular                                                                     | Guidelines                                                                                                    |
|------|------------------------------------------------------------------------|----------------------------------------------------------------------------------|----------------------------------------------------------------------------------------------------|
| 52   | Documents<br>pending for<br>Account Holder<br>turning major            |                                                                                  | Banks are advised to ensure that accounts of all student beneficiaries under the various central, state government scholarship schemes are free from restrictions of minimum balance and total credit limit have separate product code in CBS to accounts open by the beneficiaries under the various central & /State government schemes Including scholarship schemes for students so that the stipulation of inoperative/dormant account due to non- operation does not apply.     |
| 53   | Account<br>Inoperative                                                 | RBI/2023-24/105<br>DOR.SOG<br>(LEG).REC/64/09.08.024<br>/2023-24 Dated January   | Appropriate steps to be taken by the banks while opening zero balance accounts for beneficiaries of Central/State government schemes and for students who receive scholarships. The banks shall, based on the purpose of opening of the account, segregate the aforementioned accounts in their CBS, so that the stipulation of 'inoperative' account is not applicable to these accounts due to their non-operation for a period of more than two years. To avoid the risk of fraud, |
| 54   | Dormant<br>account                                                     | 1 ,2024                                                                          | etc., in such accounts, while allowing operations in these accounts, the bank should exercise due diligence as per the extant instructions.  Return code 10 to be used to handle Unclaimed / DEAF account                                                                                                    |
| 57   | Amount Exceeds limit set on Account by Bank for Credit per Transaction | RBI/2014-                                                                        | As per Amendment to Prevention of Money Laundering (maintenance of records) Rules, 2005 relating to small accounts, Notification no. G.S.R 1038 dated 21.8.2017 issued by the Department of Revenue, Ministry of Finance, the limit on balances shall not be considered while making deposit through                                                                                                    |
| 58   | Account reached maximum Credit limit set on account by Bank            | 15/226.RPCD.RRB.RCB.<br>BC.No.32/03.05.33/2014<br>-15 dated September<br>10,2014 | government grants, welfare benefits and payment against procurements Letter No.F.NO1/21/2014-FI(C- 69551) dated 1.6.2018 issued by this department in this regard.  All KYC updated PMJDY accounts are to be converted to regular BSBD accounts, instead of treating them as "small accounts". In this regard earlier communication of this department vide.                                                                                                    |

Some of the frequently faced issues in mapper file upload and transaction file upload, their root causes and the solutions are given in Annexure V

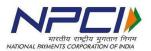

## 15. Grievance Management System (GMS)

GMS system is a part of the DMS module of NACH. GMS is used to raise any non-financial queries between banks and OMCs. As such the system has been extended only to DBTL transactions. But the system is capable of handling the same for other transactions as well. All the banks which live in DMS, will be live on GMS as well.

GMS helps the banks and OMCs to handle the non-financial queries/grievances of their customers, which are raised to them. GMS is an in-built system in NACH application, which can be used by the member banks of ACH, OMCs and any other designated entity (ex: UIDAI). Grievances can be raised by bank to any other bank, bank to OMC, OMC to bank, and bank to UIDAI etc.

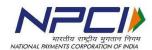

# Annexure I – Format for updating Aadhaar number with bank

| Sr. No.  |    | MDBTL Version 1.0/11-14 |
|----------|----|-------------------------|
| 31. 140. | 37 |                         |

#### Form-1 Bank Linking Form (To be submitted to Bank)

#### Bank Account- Aadhaar Linkage Application Form (For LPG Consumers only)

|       | Branch<br>ne of Ba       |       | -     |             |              |                |       |              |                  |               |          |              |              |                                               |      |            |     |      |    |      |
|-------|--------------------------|-------|-------|-------------|--------------|----------------|-------|--------------|------------------|---------------|----------|--------------|--------------|-----------------------------------------------|------|------------|-----|------|----|------|
| Nam   | e of Br                  | anch  |       |             |              |                |       |              |                  |               |          |              |              |                                               |      |            |     |      |    |      |
| 1. E  | nber t<br>Bank A         | o my  | Acc   | ount Number | lumb<br>(Wri | er in<br>te Ad | you   | r ba<br>nt N | nk as p<br>umber | er de<br>whic | tails ;  | orovi<br>wan | ided<br>t to | u to plea<br>by me b<br>link with<br>eave res | elow | :<br>r Aad | 33  |      |    |      |
| -     | -                        |       | 1-1-  |             | 1            | 1              | 1     | 1            | 4                | 1             |          | 1            | /            |                                               |      |            | 1   | 7    |    |      |
|       |                          |       |       |             |              |                |       |              |                  |               |          |              |              |                                               |      |            |     |      |    |      |
| 2. 1  | lame                     | (in E | nglis | h):         |              |                |       |              |                  |               |          |              |              |                                               |      |            |     |      |    |      |
| ti    | ame e<br>ne Bar<br>N BLC | k Ac  | cour  |             | n.           |                | First | Nam          | e                |               | м        | ddle         | Name         | í                                             |      | L          | ast | Name | 0  |      |
| 3. 4  | ddres                    | s (in | Eng   | lish):      |              |                |       |              |                  |               |          |              |              |                                               |      |            |     |      |    |      |
| Cit   | y/Villa                  | nge   |       |             |              |                |       |              |                  |               |          |              | 1            | 1111                                          |      |            |     |      |    |      |
|       |                          | -gc   | -     | _           |              | -              | +     | +            | 120              | -             | -        | -            | +            |                                               | -    |            |     |      |    | +    |
| Sta   | ate                      |       |       |             |              |                | 4     | _            | Disti            | rict          |          |              | _            |                                               |      |            |     |      |    |      |
|       |                          |       |       |             |              |                |       |              |                  |               |          |              |              | Pincode                                       |      |            |     |      |    |      |
|       |                          |       |       | propri      |              |                |       | and the      | oile Nun         | DODGES        | male     | iona         | ]            |                                               |      |            |     |      |    |      |
| +     | 9                        | 1     | ibei  | Lincer      | your         | 10-0           | igit  | MOL          | me Num           | ibei,         | - Ор     | JULIE        | 11.          |                                               |      |            |     |      |    |      |
|       |                          |       |       |             |              |                |       |              | y of Aad         |               |          |              |              | ith this r                                    | eque | est fo     | rm  | and  | ma | ke s |
| Pla   | ice:                     |       |       |             | Date         | 2              |       |              | S                | ignat         | ure of   | the C        | Consu        | ımer                                          |      |            |     |      |    |      |
| HEW   |                          |       |       |             |              |                |       |              |                  |               |          |              |              |                                               |      |            |     |      |    |      |
| Rece  | ived As                  | dhaai | seed  | ling requ   | sest fro     | m              |       |              |                  |               |          |              |              |                                               |      |            |     |      |    |      |
| Mr./I |                          |       |       | Ti (1       |              |                |       |              |                  |               |          |              | on           |                                               |      |            |     |      |    |      |
|       |                          |       | comp  | lete and    | the se       | edino          | cont  | irmat        | the suith b      | 0.212         | For door | with         | in 7 d       | lavs                                          |      |            |     |      |    |      |

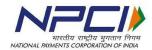

## Annexure II – Aadhaar Consent Form

| The Branch Manager                                                                                                    |                                               |
|----------------------------------------------------------------------------------------------------|-----------------------------------------------|
| Bank<br>Branch                                                                                                    |                                               |
| Diano                                                                                                    |                                               |
| Date:                                                                                                    |                                               |
| Dear Sir/Madam,                                                                                                    |                                               |
| Bank Account No.                                                                                                    | <u>in my name Linking of Aadhaar / UID</u>    |
| Number with the account.                                                                                                    |                                               |
| I am maintaining a Bank Account number(Branch name). I submonsent to: -                                                                                                | nit my Aadhaar number and voluntarily give my |
| <ul> <li>Seed my Aadhaar/UID number issued by the UI<br/>aforesaid account.</li> </ul>                                                                                 | DAI, Government of India in my name with my   |
| <ul> <li>Map it at NPCI to enable me to receive Direct Be<br/>in my above account. I understand that if more tha<br/>all Benefit Transfers in this account.</li> </ul> |                                               |
| <ul> <li>Use my Aadhaar details to authenticate me from</li> <li>Use my mobile number mentioned below for send</li> </ul>                                              |                                               |
| The particulars of the Aadhaar/ UID letter are as und Aadhaar/ UID number:                                                                                             |                                               |
| Name of the Aadhaar Holder as in Aadhaar card:                                                                                                    |                                               |
| I have been given to understand that my information of for any purpose other than mentioned above, or as p                                                             |                                               |
| Yours faithfully,                                                                                                    |                                               |
| (Signature/ Thumb impression of the account hole                                                                                                    | der)                                          |
| Mobile No                                                                                                    |                                               |
| Enclosure: copy of the Aadhaar letter self-attested,                                                                                                    |                                               |
| Confirmation of insertion / linking of Aadhaar nur                                                                                                    | nber with Bank Account:                       |
| The Account number of                                                                                                    | Shri / Smt                                    |
| with(Bank) Branchwith Aadhaar/UID number And r                                                                                                    | has been linked                               |
| Date                                                                                                    | (Bank's authorized official)                  |
|                                                                                                    | ,                                             |

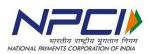

# Annexure III - Mapper file format

|          | Mapper File Format            |         |            |      |                                                                                                    |                           |  |  |  |  |  |  |  |
|----------|-------------------------------|---------|------------|------|----------------------------------------------------------------------------------------------------|---------------------------|--|--|--|--|--|--|--|
|          |                               |         |            | Head | er                                                                                                    |                           |  |  |  |  |  |  |  |
| S.<br>No | Field Name                    | Remarks |            |      |                                                                                                    |                           |  |  |  |  |  |  |  |
|          | Header                        |         |            |      |                                                                                                    |                           |  |  |  |  |  |  |  |
| 1        | Header<br>Identifier          | 2       | NUM        | М    | Header identifier for the mapper file                                                                                            | 31 – Constant value       |  |  |  |  |  |  |  |
| 2        | Uploading<br>Bank IIN         | 9       | NUM        | М    | 6-digit IIN of the bank uploading the file and left padded with zeroes                                                           | 000555555                 |  |  |  |  |  |  |  |
| 3        | User Name                     | 30      | ALP / NUM  | M    | Name of the person who has prepared. the file and right padded with spaces                                                       | Example - Srinivas<br>Rao |  |  |  |  |  |  |  |
| 4        | Date of<br>Input              | 8       | DATE       | М    | Date of preparation of the file in DDMMYYYY format                                                                               | 26122011                  |  |  |  |  |  |  |  |
| 5        | Input file<br>number          | 5       | NUM        | М    | The File number generated by originating bank for control purpose to captured file.  The field would be left padded with zeroes. | 00003                     |  |  |  |  |  |  |  |
| 6        | Total<br>number of<br>records | 5       | NUM        | М    | Total number of records to be captured by originating bank, left padded with zeroes.                                             | 00002                     |  |  |  |  |  |  |  |
| 8        | Filler                        | 301     | ALPH / NUM | 0    | Filler                                                                                                    | Spaces                    |  |  |  |  |  |  |  |
|          | Total                         | 360     |            |      |                                                                                                    |                           |  |  |  |  |  |  |  |

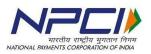

| Detail Record |                                |               |              |        |                                                                                                    |                                                             |  |  |  |  |  |
|---------------|--------------------------------|---------------|--------------|--------|----------------------------------------------------------------------------------------------------|-------------------------------------------------------------|--|--|--|--|--|
| S. No         | Field Name                     | Max<br>Length | Field Type   | Status | Field Description                                                                                                    | Remarks                                                     |  |  |  |  |  |
| 1             | Detail record identifier       | 2             | NUM          | M      | The detail record identifier                                                                                                    | 34 – Constant<br>value                                      |  |  |  |  |  |
| 2             | Record<br>Reference<br>Number  | 15            | ALP /<br>NUM | M      | Unique Number to identify the record to be given by bank                                                                                                    |                                                             |  |  |  |  |  |
| 3             | Aadhaar<br>Number              | 15            | NUM          | M      | Aadhaar number of the beneficiary, left padded with zeroes                                                                                                    | 000723456789012                                             |  |  |  |  |  |
| 4             | Mapped<br>IIN                  | 9             | NUM          | М      | 6-digit IIN of the bank which holds the account for the beneficiary, left padded with zeroes                                                                                                    | 000560112                                                   |  |  |  |  |  |
| 5             | Mandate<br>Flag                | 1             | ALP          | М      | The Mandate flag can only be 'Y' or 'N'.                                                                                                    | Υ                                                           |  |  |  |  |  |
| 6             | Date of<br>customer<br>mandate | 8             | DATE         | M/O    | This field would be updated by<br>the participant bank user based<br>on date mentioned in the<br>mandate provided by customer if<br>the Mandate Flag is 'Y'                                                                                                    | DDMMYYYY                                                    |  |  |  |  |  |
| 7             | Mapping<br>Status              | 1             | ALP /<br>NUM | Ο      | Determines status of existing UID & IIN mapping in mapper system i.e. active or inactive.  Value will be one space in case of new mapping creation or updating to existing mapping.  Value will be "I" if existing UID & IIN mapping is to be deactivated. If Mapping Status is not provided, then it is considered as space. |                                                             |  |  |  |  |  |
| 8             | OD Flag                        | 1             | ALP          | М      | The OD flag can only be 'Y' or 'N'.                                                                                                    |                                                             |  |  |  |  |  |
| 9             | OD Date                        | 8             | DATE         | M/O    | OD Date is mandatory when the OD Flag is "Y"                                                                                                    | DDMMYYYY                                                    |  |  |  |  |  |
| 10            | Previous IIN                   | 9             | ALP /<br>NUM | 0      | Reserved field                                                                                                    | Prefixed with "000"                                         |  |  |  |  |  |
|               | Reserved<br>field              | 291           | ALP/NUM      | 0      | Reserved field                                                                                                    | To be filled with spaces. Usage will be communicated later. |  |  |  |  |  |
|               | Total                          | 360           |              |        |                                                                                                    |                                                             |  |  |  |  |  |

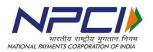

# Annexure IV - Mapper Reject Codes

| Mapper Status Code | Description                                                              |
|--------------------|--------------------------------------------------------------------------|
| 0                  | Mandate date in the record must be greater than that of the existing UID |
| 1                  | Duplicate UID record                                                     |
| 2                  | Future mandate date is not accepted                                      |
| 3                  | Fresh insert must be Active only                                         |
| 5                  | Aadhaar Number is not mapped to your IIN or Scheme                       |
| 7                  | Inserted For the First Time                                              |
| 8                  | Updated UID record                                                       |
| 9                  | Invalid Aadhaar No, Verhoeff Checksum validation Failed                  |
| 10                 | Invalid Aadhaar No, Aadhaar number is not equal to 12 digits             |
| 11                 | Invalid Aadhaar No, Aadhaar number must not start with 1                 |
| 12                 | Mandate Flag must be Y                                                   |
| 13                 | Mapped to Some Other Bank and OD already exists                          |
| 14                 | OD can be set Y only when mandate flag is Y                              |
| 15                 | Aadhaar number cannot be inactivated when OD flag Y                      |
| 16                 | Future OD date is not accepted                                           |
| 17                 | OD date in the record must be greater than that of the existing OD date  |
| 18                 | OD date in the record must be greater than or equal to Mandate date      |
| 19                 | Mandate should not be prior to 2012 January                              |
| 21                 | Aadhaar number updated as banks merged                                   |
| 22                 | Mandate flag and Mandate date is mandatory for fresh insert              |
| 23                 | Mandate flag and Mandate date is mandatory                               |

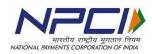

# **Annexure V – Root Cause of Issues and Solutions**

| S. No | Mapper/ TXN | Type of Error                                | Solution                                                                                                    |
|-------|-------------|----------------------------------------------|----------------------------------------------------------------------------------------------------|
| 1     | Mapper      | Customer mandate less than existing UID date | The customer has already seeded the Aadhaar with some other bank with the mandate date later than what has been given by the bank. Give a later date for the Aadhaar number to be seeded.                                                                   |
| 2     | Mapper      | Invalid Aadhaar number                       | Aadhaar number given does not match the verhoeff algorithm.                                                                                                    |
| 3     | Mapper      | Status of Aadhaar<br>number not known        | Use the lookup option to know the status in case of bulk. For one or two Aadhaar numbers, banks can use the MIS option or API Use the lookup option to know the status in case of bulk. For one or two Aadhaar numbers, banks can use the MIS option or API |
| 4     | Txn         | Invalid IIN                                  | Destination bank IIN number need not be given in the transaction file. If wrong IIN is given, transaction will get rejected.                                                                                                    |
| 5     | Txn         | Amount exceeds individual transaction amount | The amount given for per transaction in the header is less than the actual transaction value. Change the higher cap amount in the header                                                                                                    |
| 6     | Txn         | Duplicate reference number                   | Reference number should be unique for a user for a day. This is applicable across files                                                                                                    |
| 7     | Txn         | Invalid Aadhaar number                       | Aadhaar number is not available in the NPCI mapper database                                                                                                    |
| 8     | Txn         | Participant not mapped                       | The destination bank to which the transaction is to be routed, is not live for the product                                                                                                    |

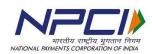

# Annexure VI – APB File format Input

| Sr. No | Field Description                       | Existing<br>length | Field Type | Mandatory/Optional | Remarks                                                                                                    |  |  |
|--------|-----------------------------------------|--------------------|------------|--------------------|----------------------------------------------------------------------------------------------------|--|--|
|        | (Header) Credit Contra Record           |                    |            |                    |                                                                                                    |  |  |
| 1      | APBS transaction code                   | 2                  | NUM        | Mandatory          | APBS transaction code 33 for APBS credit.                                                                                                    |  |  |
| 2      | User Number                             | 7                  | ALP NUM    | Mandatory          | User number allotted by NPCI at the time of Registration.  1-7digit Corporate number                                                                                              |  |  |
| 3      | User Name                               | 40                 | ALP / NUM  | Mandatory          | Name of Government Department / Agency / User                                                                                                    |  |  |
| 4      | User Reference                          | 14                 | ALP / NUM  | Mandatory          | User defined reference number for entire transaction                                                                                                    |  |  |
| 5      | APBS Tape Input Number                  | 9                  | NUM        | Optional           | User defined input tape                                                                                                    |  |  |
| 6      | Sponsor Bank IIN                        | 9                  | NUM        | Mandatory          | 6-digit Sponsor Bank IIN                                                                                                    |  |  |
| 7      | User's Bank Account Number              |                    | ALP / NUM  | Optional           | Account number of user with sponsor bank                                                                                                    |  |  |
| 8      | Ledger Folio Number                     | 3                  | ALP / NUM  | Optional           | Ledger folio particulars                                                                                                    |  |  |
| 9      | User Defined limit for individual items | 13                 | NUM        | Optional           | User defined limit which would be taken to validate individual items amount                                                                                                    |  |  |
| 10     | Total Items                             | 9                  | NUM        | Mandatory          | Total items in the file                                                                                                    |  |  |
| 11     | Total Amount (Balancing Amount)         | 13                 | NUM        | Mandatory          | Amount in paise                                                                                                    |  |  |
| 12     | Settlement Date (DDMMYYYY)              | 8                  | NUM        | Mandatory          | Date on which settlement is to be affected                                                                                                    |  |  |
| 13     | Reserved (kept blank by user)           |                    | NUM        | Optional           | APBS item sequence number to be allotted by NPCI                                                                                                    |  |  |
| 14     | Reserved (kept blank by user)           | 10                 | NUM        | Optional           | Checksum total generated by NPCI                                                                                                    |  |  |
| 15     | Filler                                  | 3                  | ALP / NUM  | Optional           | Spaces                                                                                                    |  |  |
|        | Total                                   | 165                |            |                    |                                                                                                    |  |  |
|        |                                         |                    |            |                    |                                                                                                    |  |  |
|        |                                         | _                  |            | t Records          |                                                                                                    |  |  |
| 1      | APBS Transaction Code                   | 2                  | NUM        | Mandatory          | Transaction code 77 for APBS credit.                                                                                                    |  |  |
| 2      | Destination Bank IIN                    | 9                  | NUM        | Optional           | 6-digit Destination Bank IIN, Left padded with zeroes. This field could be left blank by the sponsor bank as the APBS. mapper has capability to populate this field.              |  |  |
| 3      | Destination Account Type                | 2                  | NUM        | Optional           | MICR transaction code                                                                                                    |  |  |
| 4      | Ledger Folio Number                     | 3                  | ALP / NUM  | Optional           | Alphanumeric ledger folio particulars                                                                                                    |  |  |
| 6      | Beneficiary Aadhaar Number              | 15                 | NUM        | Mandatory          | Beneficiary's 12-digit Aadhaar Number                                                                                                    |  |  |
| 7      | Beneficiary Account Holder's Name       | 40                 | ALP / NUM  | Optional           | Beneficiary's account name (to be updated by destination bank)                                                                                                    |  |  |
| 8      | Sponsor Bank IIN                        | 9                  | NUM        | Mandatory          | 6-digit Sponsor Bank IIN                                                                                                    |  |  |
| 10     | User Number                             | 7                  | ALP NUM    | Mandatory          | User number allotted by NPCI at the time of Registration. 1–7-digit corporate number                                                                                              |  |  |
| 11     | User Name /Narration                    | 20                 | ALP / NUM  | Optional           | Will be used as Narration data                                                                                                    |  |  |
| 12     | User Credit Reference                   | 13                 | ALP / NUM  | Mandatory          | User defined reference number such as ledger folio number, share/debenture certificate number or any other unique identification number given by user to individual beneficiaries |  |  |
| 14     | Amount                                  | 13                 | NUM        | Mandatory          | Amount in Paise                                                                                                    |  |  |
| 15     | Reserved (APBS Item Seq No.)            | 10                 | NUM        | Optional           | APBS item sequence number to be allotted by NPCI                                                                                                    |  |  |
| 16     | Reserved (Checksum)                     | 10                 | NUM        | Optional           | Checksum total generated by NPCI                                                                                                    |  |  |
| 17     | Reserved (Flag for success / return)    | 1                  | NUM        | Optional           | Flag for items credited (1) and returned uncredited (0) allotted by NPCI                                                                                                    |  |  |
|        | Reserved (Return codes)                 |                    | NUM        | Optional           | Spaces in case null, otherwise return code left padded with space (to be updated by destination bank)                                                                             |  |  |
| 20     | Filler                                  | 9                  | NUM        | Optional           | To be kept blank                                                                                                    |  |  |
| 21     | MORD Reference Number                   |                    | ALP NUM    | Optional           | Reference Number provided by MORD Department                                                                                                    |  |  |
| 22     | Group ID                                | 30                 | ALP NUM    | Optional           | Group ID provided by MORD Department                                                                                                    |  |  |
| 23     | FTO Number                              |                    | ALP NUM    | Optional           | FTO Number provided by MORD Department                                                                                                    |  |  |
|        | Total                                   | 275                |            | <u> </u>           |                                                                                                    |  |  |

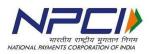

### **Inward Files**

| Sr. No | Field Description                 | Existing length | Field Type | Mandatory/ Optional | Remarks                                                                                                    |
|--------|-----------------------------------|-----------------|------------|---------------------|----------------------------------------------------------------------------------------------------|
|        |                                   |                 |            |                     |                                                                                                    |
| 1      | ABPS transaction Code             | 2               | NUM        | Mandatory           | Code 33                                                                                                    |
| 2      | Control Character                 | 7               | ALP NUM    | Optional            | Zeros                                                                                                    |
| 3      | Filler                            | 87              | ALP NUM    | Optional            | Spaces                                                                                                    |
| 4      | Control Character                 | 7               | ALP NUM    | Mandatory           | Six-digit Destination Bank IIN left padded with a zero.                                                                                                    |
| 5      | Total number of Items             | 9               | NUM        | Mandatory           | Total number of records in File.                                                                                                    |
| 6      | Total Amount                      | 13              | NUM        | Mandatory           | Total amount of the file, in paise.                                                                                                    |
| 7      | Settlement Date                   | 8               | NUM        | Mandatory           | Settlement Date in DDMMYYYY format                                                                                                    |
| 8      | Filler                            | 44              | ALP NUM    | Optional            | 43 spaces and a dot at the end.                                                                                                    |
|        | Total                             | 177             |            |                     |                                                                                                    |
|        |                                   |                 |            |                     |                                                                                                    |
|        |                                   |                 | Cre        | dit Records         |                                                                                                    |
| 1      | APBS Transaction Code             | 2               | NUM        | Mandatory           | Code 77                                                                                                    |
| 2      | Destination Bank IIN              | 9               | ALP NUM    | Mandatory           | Six-digit Destination Bank IIN left padded with a zero.                                                                                                    |
| 3      | Destination Account Type          | 2               | NUM        | Optional            | MICR transaction code                                                                                                    |
| 4      | Ledger Folio Number               | 3               | ALP NUM    | Optional            | Alpha numeric Ledger Folio particulars                                                                                                    |
|        | Beneficiary Aadhaar Number        | 15              | ALP NUM    | Mandatory           | Beneficiary's 12-digit Aadhaar number.                                                                                                    |
| 6      | Beneficiary account holder's name | 40              | ALP NUM    | Optional            | In case the transaction is successful this could be populated                                                                                                    |
| 7      | Sponsor Bank IIN                  | 9               | ALP NUM    | Mandatory           | Six-digit Sponsor Bank IIN left padded with a zero.                                                                                                    |
| 8      | User number                       | 7               | ALP NUM    | Mandatory           | Existing User Number                                                                                                    |
| 9      | User Name /Narration              | 20              | ALP NUM    | Mandatory           | If Narration data is present in ISO XML, same will be populated, else this field will contain corporate user name.                                                                     |
| 10     | User Credit reference             | 13              | ALP NUM    | Mandatory           | User defined Reference Number such as Ledger Folio number, or Share / Debenture Cert. No. or any other unique identification number given by the User for the individual beneficiaries |
| 11     | Amount                            | 13              | NUM        | Mandatory           | Amount in paise                                                                                                    |
| 12     | Reserved (Kept blank by user)     | 10              | NUM        | Mandatory           | ACH item Sequence Number to be allotted by NPCI                                                                                                    |
| 13     | Reserved (Kept blank by user)     | 10              | NUM        | Mandatory           | Checksum total generated by NPCI.                                                                                                    |
| 14     | Reserved (Kept blank by user)     | 2               | NUM        | Optional            | Flag for items credited / debited (1) and returned uncredited / un-debited (0)                                                                                                    |
| 15     | Destination bank account number   | 20              | ALP NUM    | Optional            | This will be blank. Field will be populated by destination bank for successful transactions only.                                                                                      |
| 16     | Return reason code                | 2               | NUM        | Optional            | Spaces in case null, otherwise return code left padded with space.                                                                                                    |
|        | Total                             | 177             |            |                     |                                                                                                    |

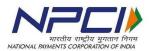

### **Return Files**

| Sr. No | Field Description                           | Existing length | Field Type | Mandatory / Optional | Remarks                                                                                                    |  |
|--------|---------------------------------------------|-----------------|------------|----------------------|----------------------------------------------------------------------------------------------------|--|
|        |                                             |                 | Header     | Header Record        |                                                                                                    |  |
| 1      | ABPS transaction Code                       | 2               | NUM        | Mandatory            | Code 33                                                                                                    |  |
| 2      | Control Character                           | 7               | ALP NUM    | Optional             | Should be Zeroes                                                                                                    |  |
| 3      | Filler                                      | 87              | ALP NUM    | Optional             | Spaces                                                                                                    |  |
| 4      | Control Character                           | 7               | ALP NUM    | Mandatory            | Six-digit Destination Bank IIN left padded with a zero.                                                                                                    |  |
| 5      | Total number of Items                       | 9               | NUM        | Mandatory            | Total number of records in File, left padded with zeroes.                                                                                                    |  |
| 6      | Total Amount                                | 13              | NUM        | Mandatory            | Total amount in the file, in paise.                                                                                                    |  |
| 7      | Settlement Date                             | 8               | NUM        | Mandatory            | Settlement Date in DDMMYYYY format                                                                                                    |  |
| 8      | Filler                                      | 44              | ALP NUM    | Optional             | 43 spaces ending with a dot (.)                                                                                                    |  |
|        | Total                                       | 177             |            |                      |                                                                                                    |  |
|        |                                             |                 |            |                      |                                                                                                    |  |
|        | Credit Records                              |                 |            |                      |                                                                                                    |  |
| 1      | APBS transaction code                       | 2               | NUM        | Mandatory            | Code 77 for accepted and 88 for rejected (Reject code is updated by NPCI)                                                                                                    |  |
| 2      | Destination Sort Code                       | 9               | ALP NUM    | Mandatory            | Six-digit Destination Bank IIN left padded with zeroes.                                                                                                    |  |
| 3      | Destination account type                    | 2               | NUM        | Optional             | Account type                                                                                                    |  |
| 4      | Ledger folio number                         | 3               | ALP NUM    | Optional             | Alpha numeric Ledger Folio particulars                                                                                                    |  |
| 5      | Beneficiary Aadhaar Number                  | 15              | ALP NUM    | Mandatory            | Beneficiary's 12-digit Aadhaar Number                                                                                                    |  |
| 6      | Beneficiary Name                            | 40              | ALP NUM    | Mandatory            | Name of Beneficiary could be populated in case of success.                                                                                                    |  |
| 7      | Sponsor Bank-Branch Sort code/IFSC/IIN/MICR | 9               | NUM        | Mandatory            | Six-digit Sponsor Bank IIN left padded with zeroes.                                                                                                    |  |
| 8      | User number                                 | 7               | ALP NUM    | Mandatory            | Existing User Number                                                                                                    |  |
| 9      | User name/ Narration                        | 20              | ALP NUM    | Optional             | Name of Govt Dept / Agency; Will be used as Narration data                                                                                                    |  |
| 10     | User Credit Reference (transaction Ref no)  | 13              | ALP NUM    | Mandatory            | User defined Reference Number such as Ledger Folio number, or Share / Debenture Cert. No. or any other unique identification number given by the User for the individual beneficiaries |  |
| 11     | Amount                                      | 13              | NUM        | Mandatory            | Amount in paise                                                                                                    |  |
| 12     | Reserved                                    | 10              | NUM        | Mandatory            | APBS Sequence Number to be allotted by NPCI                                                                                                    |  |
| 13     | Reserved                                    | 10              | NUM        | Mandatory            | Checksum total generated by NPCI                                                                                                    |  |
| 14     | Reserved                                    | 2               | NUM        | Optional             | Flag for items credited / debited (1) and returned un-credited / un-debited (0)                                                                                                    |  |
| 15     | Destination Bank Account Number             | 20              | ALP NUM    | Mandatory            | In case the transaction is successful this could be populated                                                                                                    |  |
| 16     | Return Reason Code                          | 2               | NUM        | Mandatory            | Reason for not crediting in case of return- Bank to Update                                                                                                    |  |
| 17     | Processed date                              | 8               | NUM        | Optional             | Customer credit date to be provided to identify the actual credit date of customer in the format DDMMYYYY                                                                              |  |
|        | Total                                       | 185             |            |                      |                                                                                                    |  |

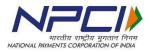

## **Response Files**

| Sr. No | Field Description                              | Existing length | Field Type   | Mandatory/Optional | Remarks                                                                                                    |
|--------|------------------------------------------------|-----------------|--------------|--------------------|----------------------------------------------------------------------------------------------------|
|        | Header Record                                  |                 |              |                    |                                                                                                    |
| 1      | APBS transaction Code                          | 2               | NUM          | Mandatory          | APBS - Credit transaction code 33                                                                                                    |
| 2      | User Number                                    | 7               | ALPH / NUM   | Mandatory          | Existing User Number                                                                                                    |
| 3      | User name                                      | 40              | ALP          | Mandatory          | Name of the Government Department / Agency                                                                                                    |
| 4      | User Credit Reference                          | 14              | ALP / NUM    | Mandatory          | User defined reference number for the entire transaction (Alpha Numeric).                                                                                                    |
| 5      | APBS tape input                                | 9               | NUM          | Optional           | User defined input tape                                                                                                    |
| 6      | Sponsor Bank IIN                               | 9               | NUM          | Mandatory          | BIN / IIN allocated by NPCI. This is 6 digits. hence to be left padded with three zeros                                                                                           |
| 7      | User's bank Account number                     | 15              | ALP / NUM    | Optional           | Account number of the User to be debited by Sponsor Bank. (Alpha numeric)                                                                                                    |
| 8      | Ledger Folio number                            | 3               | ALP / NUM    | Optional           | Alpha numeric Ledger Folio particulars                                                                                                    |
| 9      | User defined limit for individual credit items | 13              | NUM          | Optional           | User defined limit which would be taken for validating the individual items (in paise)                                                                                            |
| 10     | Total items                                    | 9               | NUM          | Mandatory          | Total number of items                                                                                                    |
| 11     | Total amount (Balancing Debit amount)          | 13              | NUM          | Mandatory          | Amount in paise                                                                                                    |
| 12     | Settlement date (DDMMYYYY)                     | 8               | NUM          | Mandatory          | Effective Date of Settlement, as desired by Government Departments.                                                                                                    |
| 13     | Item Sequence Number                           | 10              | NUM          | Mandatory          | APBS Item Sequence number generated by NPCI                                                                                                    |
| 14     | Checksum                                       | 10              | NUM          | Mandatory          | Checksum generated by NPCI                                                                                                    |
| 15     | Filler                                         | 15              | NUM          | Optional           | Filler                                                                                                    |
|        | Total                                          | 177             |              |                    |                                                                                                    |
|        |                                                |                 |              |                    |                                                                                                    |
|        |                                                |                 | Credit Recor | rds                | 1                                                                                                    |
| 1      | APBS Transaction Code                          | 2               | NUM          | Mandatory          | Transaction code 77 for APBS credit. Code 88 will be used for returned transactions                                                                                               |
| 2      | Destination Bank IIN                           | 9               | NUM          | Mandatory          | 6-digit Destination Bank IIN                                                                                                    |
| 3      | Destination Account Type                       | 2               | NUM          | Optional           | Account type                                                                                                    |
| 4      | Ledger Folio Number                            | 3               | ALP / NUM    | Optional           | Alphanumeric ledger folio particulars                                                                                                    |
| 5      | Beneficiary Aadhaar Number                     | 15              | NUM          | Mandatory          | Beneficiary's 12-digit Aadhaar Number                                                                                                    |
| 6      | Beneficiary account holder's name              | 40              | ALP / NUM    | Optional           | Beneficiary's account name could be populated in<br>the event of a success transaction. If not provided,<br>the same will not be populated.                                       |
| 7      | Sponsor Bank IIN                               | 9               | NUM          | Mandatory          | 6-digit Sponsor Bank IIN                                                                                                    |
| 8      | User number                                    | 7               | ALP / NUM    | Mandatory          | Existing User number                                                                                                    |
| 9      | User Name /Narration                           | 20              | ALP / NUM    | Optional           | Will contain Narration Data, same as what was provided in INP file.                                                                                                    |
| 10     | User Credit reference                          | 13              | ALP / NUM    | Mandatory          | User defined reference number such as ledger folio number, share/debenture certificate number or any other unique identification number given by user to individual beneficiaries |
| 11     | Amount                                         | 13              | NUM          | Mandatory          | Amount in Paise                                                                                                    |
| 12     | Item sequence Number                           | 10              | NUM          | Mandatory          | APBS item sequence number to be allotted by NPCI                                                                                                    |
| 13     | Checksum                                       | 10              | NUM          | Mandatory          | Checksum total generated by NPCI                                                                                                    |
| 14     | Success Flag                                   | 1               | NUM          | Mandatory          | Flag for items credited (1) and returned uncredited (0), automatically generated by NPCI                                                                                          |
| 15     | Filler                                         | 1               | NUM          | Optional           | Used for internal purpose                                                                                                    |
| 16     | Reason Code                                    | 2               | NUM          | Mandatory          | Reason for not crediting the item                                                                                                    |
|        | I .                                            | 1               | 1            | 1                  | If the transaction is successful, this field sould be                                                                                                    |
| 17     | Destination Bank account number                | 20              | ALP/NUM      | Optional           | If the transaction is successful, this field could be populated.                                                                                                    |

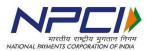

# Annexure-VII Aadhaar look up – reason code and description

| Response Code | Description           |
|---------------|-----------------------|
| 0             | Enabled for DBT       |
| 1             | Disabled for DBT      |
| 2             | Never Enabled for DBT |
| 4             | Cancelled by UIDAI    |